Cloud SQL [\(https://cloud.google.com/sql/\)](https://cloud.google.com/sql/) Documentation [\(https://cloud.google.com/sql/docs/\)](https://cloud.google.com/sql/docs/) MySQL (https://cloud.google.com/sql/docs/mysql/) <u>[Reference](https://cloud.google.com/sql/docs/mysql/apis)</u>

## REST Resource: users

## Resource: User

A Cloud SQL user resource.

JSON representation { "kind": string, "password": string, "etag": string, "name": string, "host": string, "instance": string, "project": string }

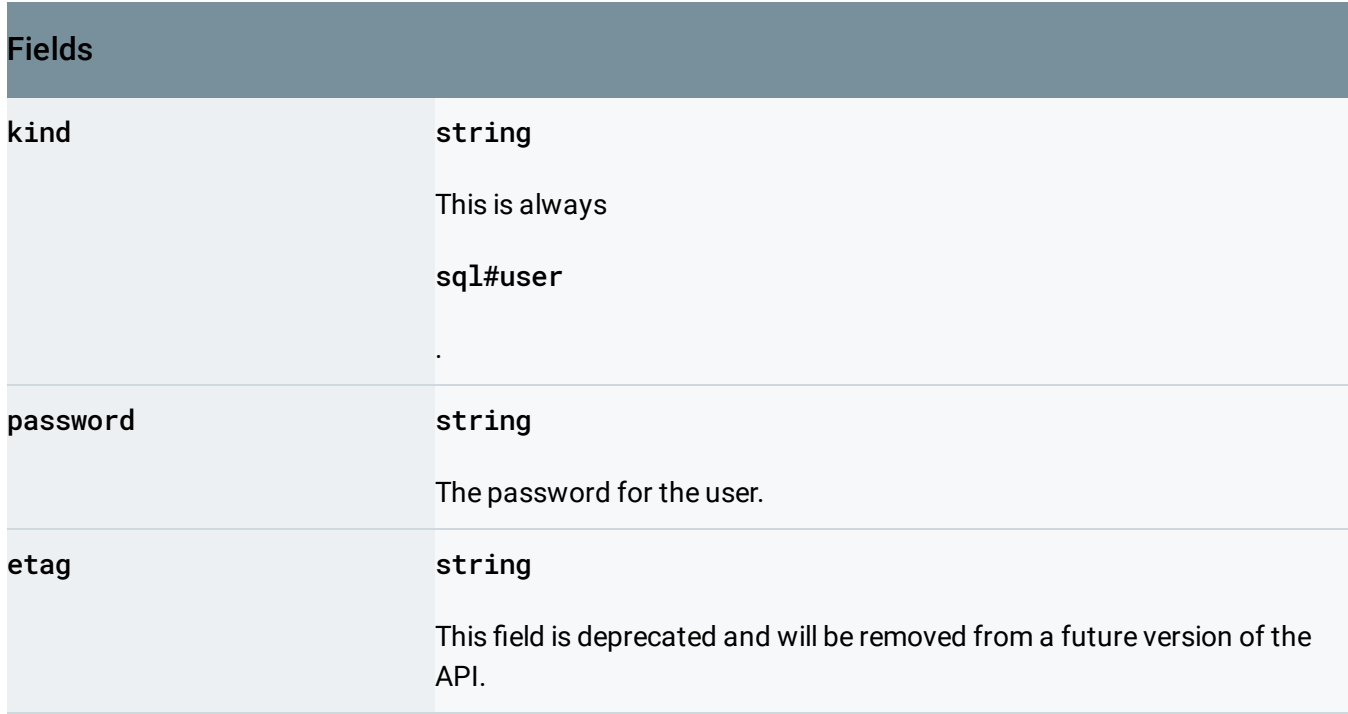

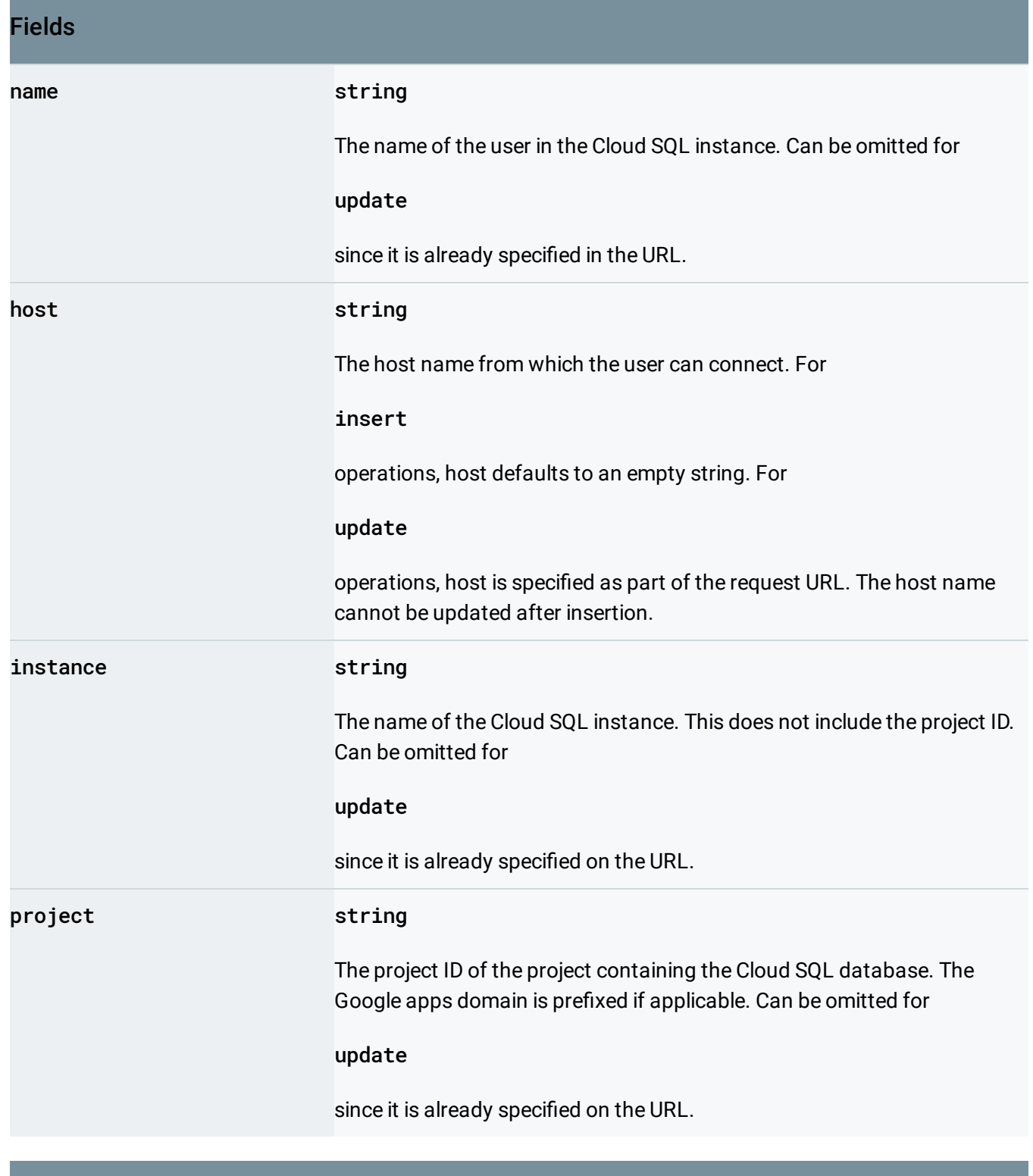

## Methods

## delete

[\(https://cloud.google.com/sql/docs/mysql/admin](https://cloud.google.com/sql/docs/mysql/admin-api/rest/v1beta4/users/delete)api/rest/v1beta4/users/delete)

Deletes a user from a Cloud SQL instance.

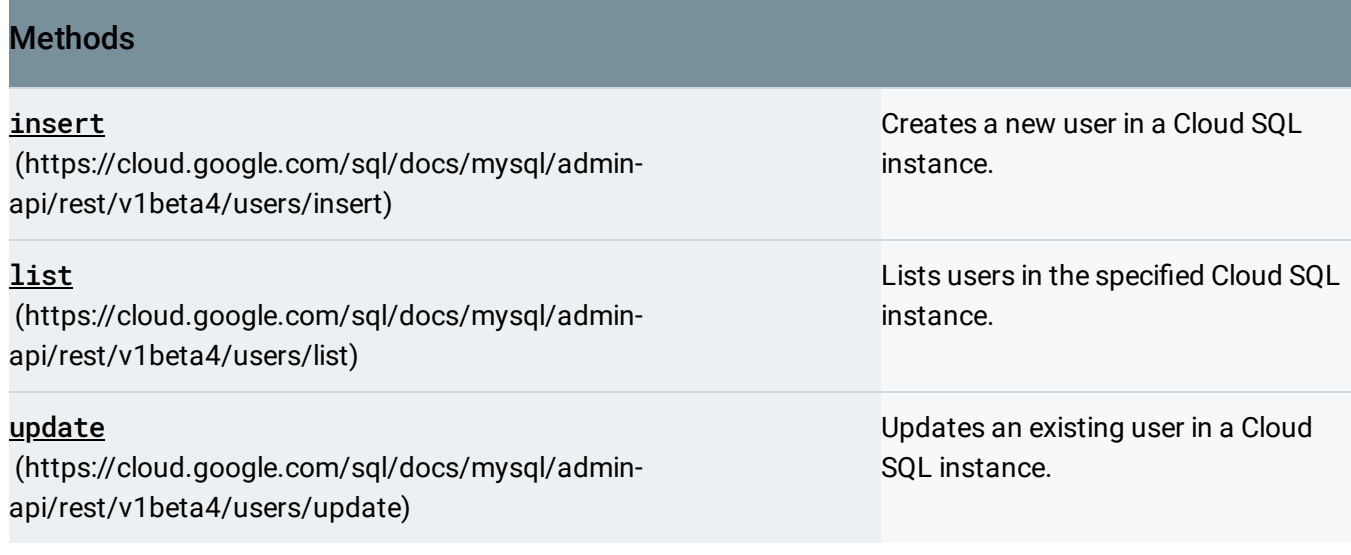

Except as otherwise noted, the content of this page is licensed under the Creative Commons Attribution 4.0 License [\(https://creativecommons.org/licenses/by/4.0/\)](https://creativecommons.org/licenses/by/4.0/)*, and code samples are licensed under the Apache 2.0 License* [\(https://www.apache.org/licenses/LICENSE-2.0\)](https://www.apache.org/licenses/LICENSE-2.0)*. For details, see our Site Policies* [\(https://developers.google.com/terms/site-policies\)](https://developers.google.com/terms/site-policies)*. Java is a registered trademark of Oracle and/or its aliates.*

*Last updated December 9, 2019.*